## Carte pastel aux délicats motifs en 3D

## **fiche créative n° 3009**

 Degré de difficulté : Débutants Durée de réalisation : 1 heure

Voici une carte qui pourra être confectionnée et envoyée pour de nombreuses occasions : anniversaire, Saint-Valentin, fête des mères, faire-part de naissance d'une petite fille, etc. La fleur en relief est faite à partir de différents papiers. Laissezvous guider par nos instructions !

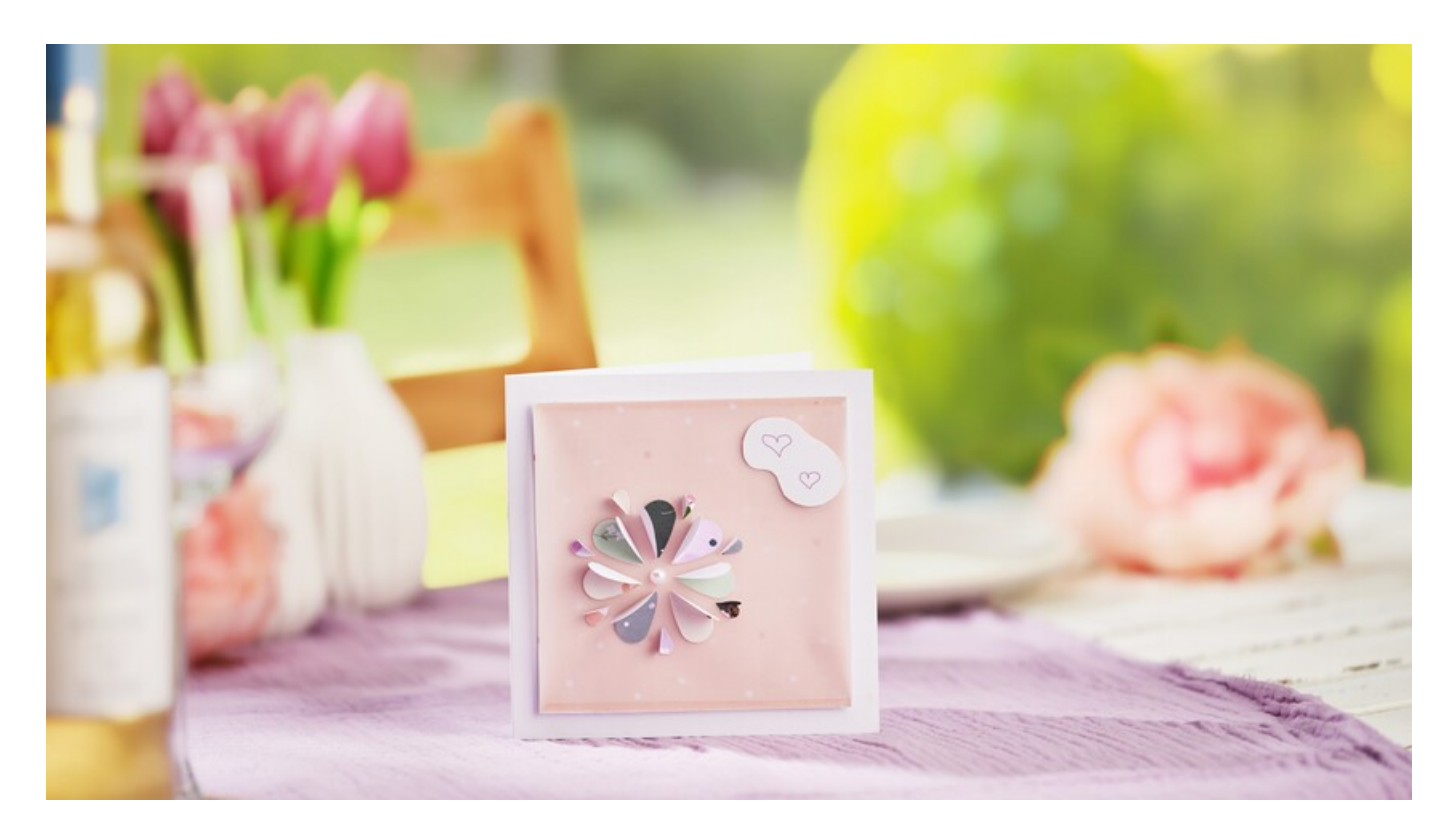

## Comment procéder :

- 1. Découpez un carré dans le **papier kraft.** Dans notre exemple, le carré mesure : 11,5 × 11,5 cm.
- 2. Collez par dessus, avec du ruban adhésif double face, un carré de**papier transparent** de la même taille (11,5 × 11,5 cm).
- 3. Collez ensuite ce carré avec le papier transparent au milieu de la carte, avec 4 pastilles adhésives 3D (une dans chaque coin)
- 4. Ensuite, avec la **perforatrice cœur**, découpez des cœurs dans le papier kraft de votre choix, découpez et coloriez de plus petits cœurs.
- 5. Pliez tous les cœurs par le milieu, disposez-les en forme de fleur et collez-les avec du ruban adhésif double face sur la carte par une moitié. Complétez la décoration avec des petits cœurs.
- 6. Collez une **demi-perle** brillante au milieu de la fleur, avec du ruban adhésif double face.

## Liste d'articles :

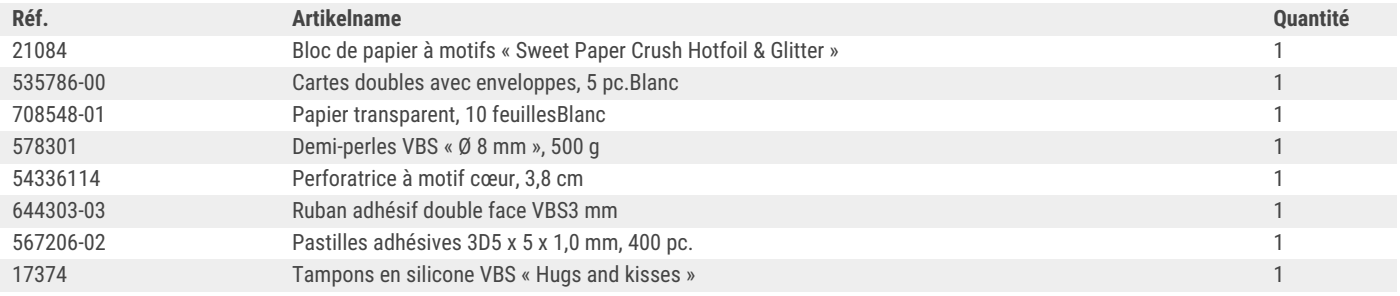

Recevez chaque semaine de nouvelles fiches créatives

**VBS Vis** ASSIONNE"

s'abonner à la newsletter >